<span id="page-0-29"></span><span id="page-0-12"></span><span id="page-0-8"></span><span id="page-0-1"></span>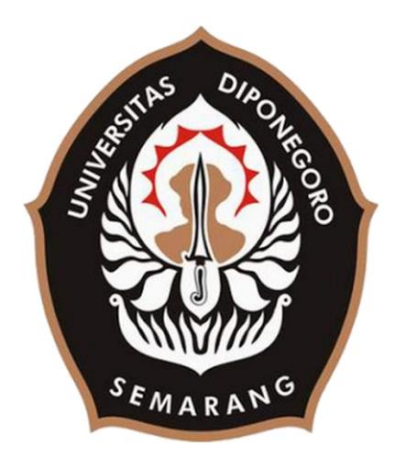

## <span id="page-0-67"></span><span id="page-0-37"></span><span id="page-0-4"></span><span id="page-0-2"></span>**UNIVERSITAS DIPONEGORO**

# <span id="page-0-107"></span><span id="page-0-99"></span><span id="page-0-86"></span><span id="page-0-85"></span><span id="page-0-83"></span><span id="page-0-82"></span><span id="page-0-81"></span><span id="page-0-80"></span><span id="page-0-79"></span><span id="page-0-78"></span><span id="page-0-72"></span><span id="page-0-64"></span><span id="page-0-61"></span><span id="page-0-58"></span><span id="page-0-56"></span><span id="page-0-53"></span><span id="page-0-38"></span><span id="page-0-35"></span><span id="page-0-33"></span><span id="page-0-24"></span><span id="page-0-23"></span><span id="page-0-21"></span><span id="page-0-20"></span><span id="page-0-13"></span><span id="page-0-5"></span><span id="page-0-0"></span>**PERANCANGAN APLIKASI ANDROID KONSULTASI KESEHATAN MENGGUNAKAN** *REACT NATIVE*

## **TUGAS AKHIR**

<span id="page-0-106"></span><span id="page-0-105"></span><span id="page-0-103"></span><span id="page-0-102"></span><span id="page-0-101"></span><span id="page-0-100"></span><span id="page-0-98"></span><span id="page-0-96"></span><span id="page-0-89"></span><span id="page-0-88"></span><span id="page-0-76"></span><span id="page-0-71"></span><span id="page-0-69"></span><span id="page-0-65"></span><span id="page-0-59"></span><span id="page-0-54"></span><span id="page-0-52"></span><span id="page-0-51"></span><span id="page-0-47"></span><span id="page-0-46"></span><span id="page-0-45"></span><span id="page-0-44"></span><span id="page-0-43"></span><span id="page-0-41"></span><span id="page-0-40"></span><span id="page-0-32"></span><span id="page-0-28"></span><span id="page-0-22"></span><span id="page-0-17"></span><span id="page-0-10"></span><span id="page-0-6"></span>**Diajukan sebagai salah satu syarat untuk memperoleh gelar Sarjana Teknik**

> **Afrizal Bagas Santoso 21120117130075**

<span id="page-0-104"></span><span id="page-0-97"></span><span id="page-0-95"></span><span id="page-0-94"></span><span id="page-0-93"></span><span id="page-0-92"></span><span id="page-0-91"></span><span id="page-0-90"></span><span id="page-0-87"></span><span id="page-0-84"></span><span id="page-0-77"></span><span id="page-0-75"></span><span id="page-0-74"></span><span id="page-0-73"></span><span id="page-0-70"></span><span id="page-0-68"></span><span id="page-0-66"></span><span id="page-0-63"></span><span id="page-0-62"></span><span id="page-0-60"></span><span id="page-0-57"></span><span id="page-0-55"></span><span id="page-0-50"></span><span id="page-0-49"></span><span id="page-0-48"></span><span id="page-0-42"></span><span id="page-0-39"></span><span id="page-0-36"></span><span id="page-0-34"></span><span id="page-0-31"></span><span id="page-0-30"></span><span id="page-0-27"></span><span id="page-0-26"></span><span id="page-0-25"></span><span id="page-0-19"></span><span id="page-0-18"></span><span id="page-0-16"></span><span id="page-0-15"></span><span id="page-0-14"></span><span id="page-0-11"></span><span id="page-0-9"></span><span id="page-0-7"></span><span id="page-0-3"></span>**FAKULTAS TEKNIK PROGRAM STUDI TEKNIK KOMPUTER SEMARANG JANUARI 2022**

### **HALAMAN PENGESAHAN**

<span id="page-1-0"></span>Tugas Akhir ini diajukan oleh

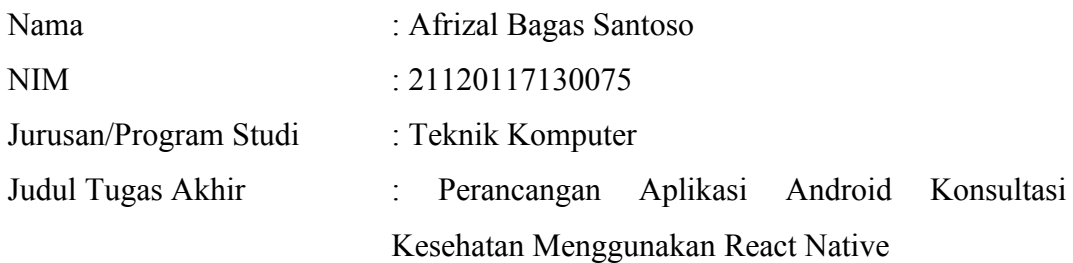

Telah berhasil dipertahankan di hadapan Tim Penguji dan diterima sebagai persyaratan yang diperlukan untuk memperolah gelar Sarjana Teknik pada Departemen Teknik Komputer, Fakultas Teknik, Universitas Diponegoro.

### TIM PENGUJI

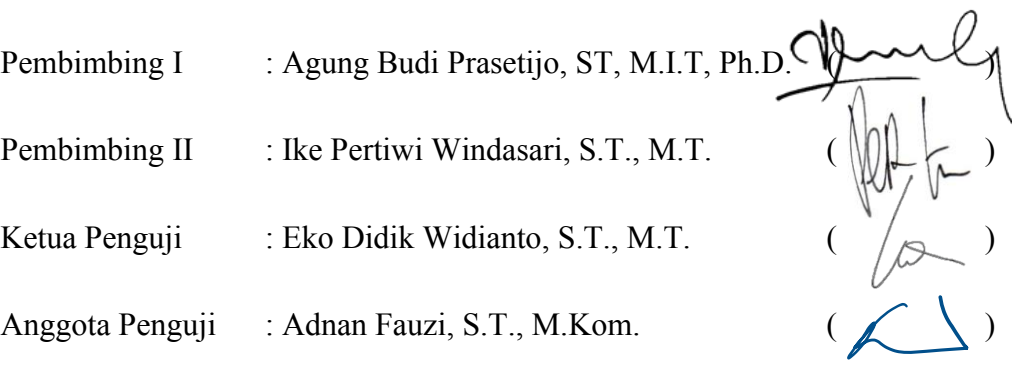

Semarang, 31 Januari 2022 Ketua Departemen Teknik Komputer Dr. Adian Fatchur Rochum, S.T., M.T.  $\sigma$ NIP. 197302261998021001

### <span id="page-2-0"></span>**HALAMAN PERNYATAAN ORISINALITAS**

# **Tugas Akhir ini adalah karya saya sendiri, dan semua sumber baik yang dikutip maupun yang dirujuk telah saya nyatakan dengan benar.**

Nama : Afrizal Bagas Santoso NIM : 21120117130075 Tanda Tangan: Tanggal : 19 Desember 2021

# <span id="page-3-0"></span>**HALAMAN PERNYATAAN PERSETUJUAN PUBLIKASI TUGAS AKHIR UNTUK KEPENTINGAN AKADEMIS**

Sebagai sivitas akademika Universitas Diponegoro, saya yang bertanda tangan di bawah ini :

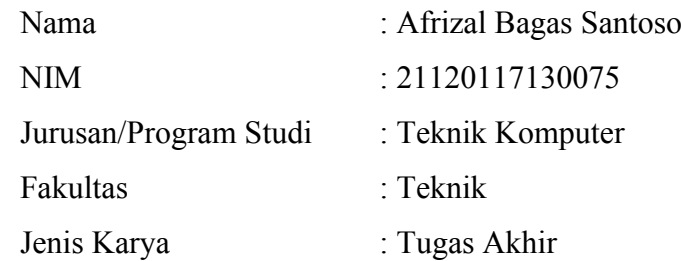

demi pengembangan ilmu pengetahuan, menyetujui untuk memberikan kepada Universitas Diponegoro **Hak Bebas Royalti Non-eksklusif** (*Non-exclusive Royalty Free Right*) atas karya ilmiah saya yang berjudul :

**Perancangan Aplikasi Android Konsultasi Kesehatan Menggunakan React Native** beserta perangkat yang ada (jika diperlukan). Dengan Hak Bebas Royalti/Noneksklusif ini Universitas Diponegoro berhak menyimpan, mengalihmedia/formatkan, mengelola dalam bentuk pangkalan data (*database*), merawat dan memublikasikan tugas. akhir saya selama tetap mencantumkan nama saya sebagai penulis/pencipta dan sebagai pemilik Hak Cipta.

Demikian pernyataan ini saya buat dengan sebenarnya.

Dibuat di : Semarang Pada Tanggal : 19 Desember 2021

Yang menyatakan

m. Afrizal Bagas Santoso

#### **KATA PENGANTAR**

<span id="page-4-0"></span>Puji syukur Penulis ucapkan kepada Allah SWT yang telah memberikan berkat dan kelancaran agar dapat menyelesaikan dan menyusun laporan Tugas Akhir yang berjudul "Perancangan Aplikasi Konsultasi Kesehatan Menggunakan React Native" dengan baik.

Dalam penyusunan laporan Tugas Akhir ini Penulis banyak mendapatkan bimbingan, dukungan, bantuan, dan doa dari berbagai pihak. Oleh karena itu, melalui kesempatan ini Penulis menyampaikan ucapan terima kasih kepada:

- 1. Bapak Dr. Adian Fatchur Rochim, S.T., M.T selaku Ketua Departemen Teknik Komputer Universitas Diponegoro.
- 2. Bapak Agung Budi Prasetijo, ST, M.I.T, Ph.D. selaku dosen pembimbing I sekaligus yang telah memberikan petunjuk, arahan, masukan dan bimbingan selama pembuatan Tugas Akhir ini.
- 3. Ibu Ike Pertiwi Windasari, S.T., M.T. selaku dosen pembimbing II yang telah memberikan petunjuk, nasihat, masukan dan arahan selama pembuatan laporan Tugas Akhir ini.
- 4. Ibu Ike Pertiwi Windasari, S.T., M.T selaku Koordinator Tugas Akhir.
- 5. Bapak/Ibu dosen dan staff Departemen Teknik Komputer Fakultas Teknik Universitas Diponegoro yang telah membantu proses administratis maupun lainnya dalam pembuatan Tugas Akhir.
- 6. Kedua orang tua dan seluruh saudara kandung Penulis yang telah memberikan waktu serta memberi dukungan dan mendoakan Penulis selama penyelesaian Tugas Akhir ini.
- 7. Kursus Online Udemy dan BWA yang telah membagikan ilmunya kepada Penulis selama penyelesaian Tugas Akhir ini.
- 8. Github, StackOverflow yang telah membantu Penulis selama pengerjaan Tugas Akhir ini.
- 9. Seluruh rekan-rekan mahasiswa LESKANTARA Teknik Komputer angkatan 2017 yang telah memberikan masukan dan pandangan dalam mengerjakan Tugas Akhir ini.

10. Seluruh pihak yang tidak dapat Penulis sebutkan satu persatu yang telah membantu hingga terselesaikannya Tugas Akhir ini.

Penulis menyadari bahwa masih banyak kekurangan dalam penyusunan Tugas Akhir ini. Oleh karena itu, Penulis menerima kritik dan saran yang membangun demi perbaikan di masa yang akan datang. Penulis berharap agar laporan ini dapat bermanfaat baik bagi Penulis sendiri maupun bagi masyarakat luas. Akhir kata, terima kasih.

Semarang, 19 Desember 2021

Afrizal Bagas Santoso

## **DAFTAR ISI**

<span id="page-6-0"></span>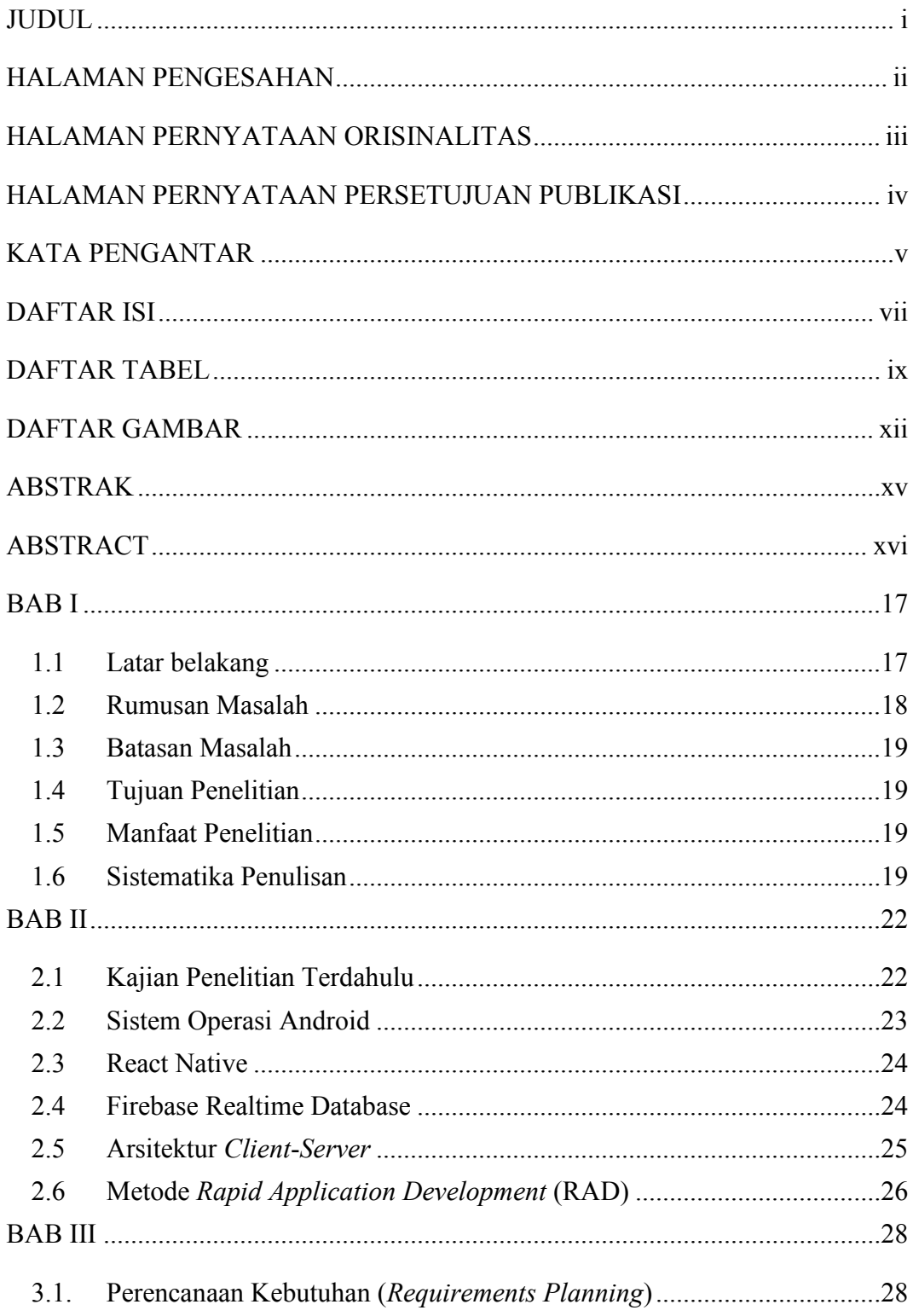

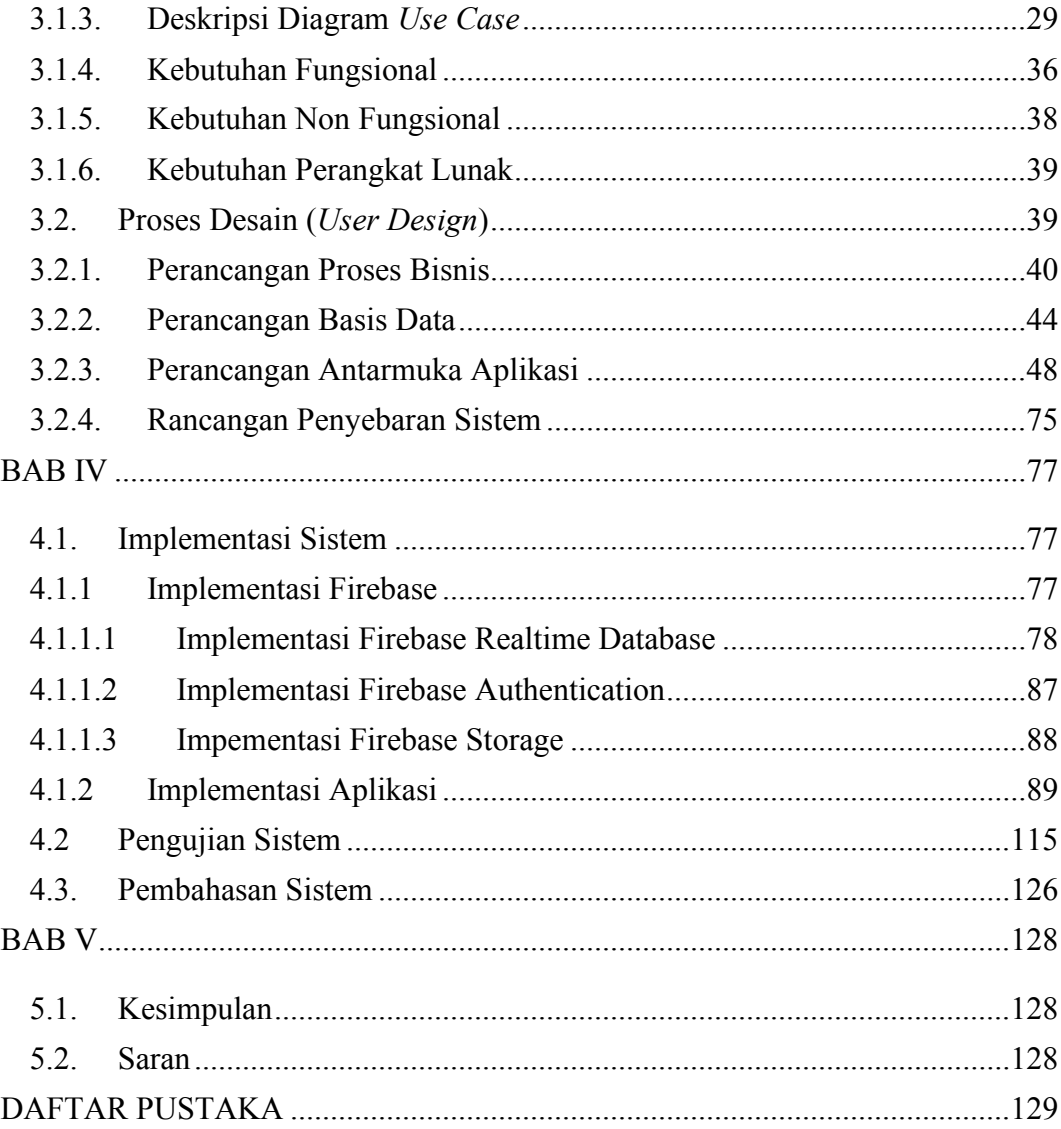

### **DAFTAR TABEL**

<span id="page-8-0"></span>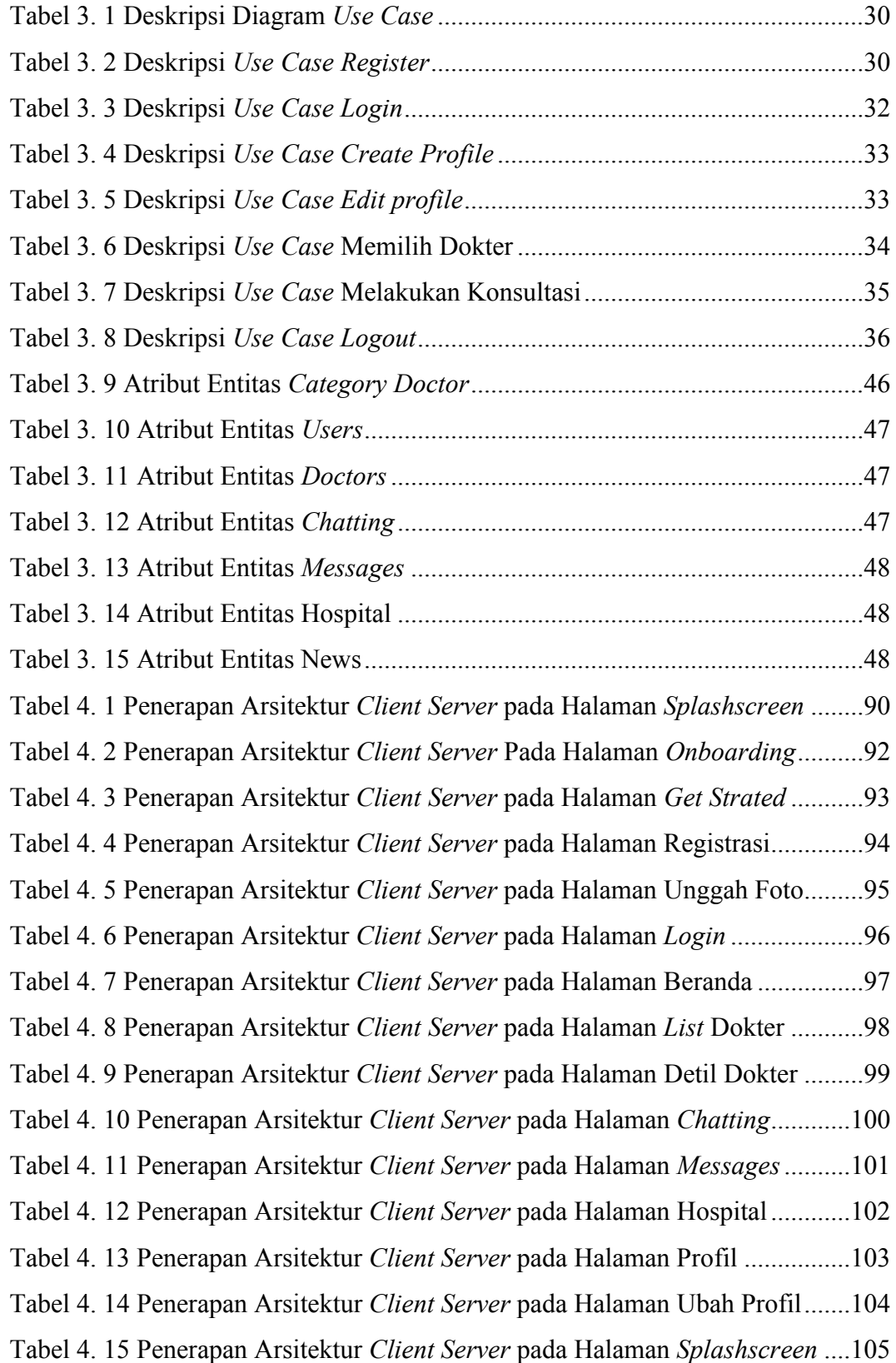

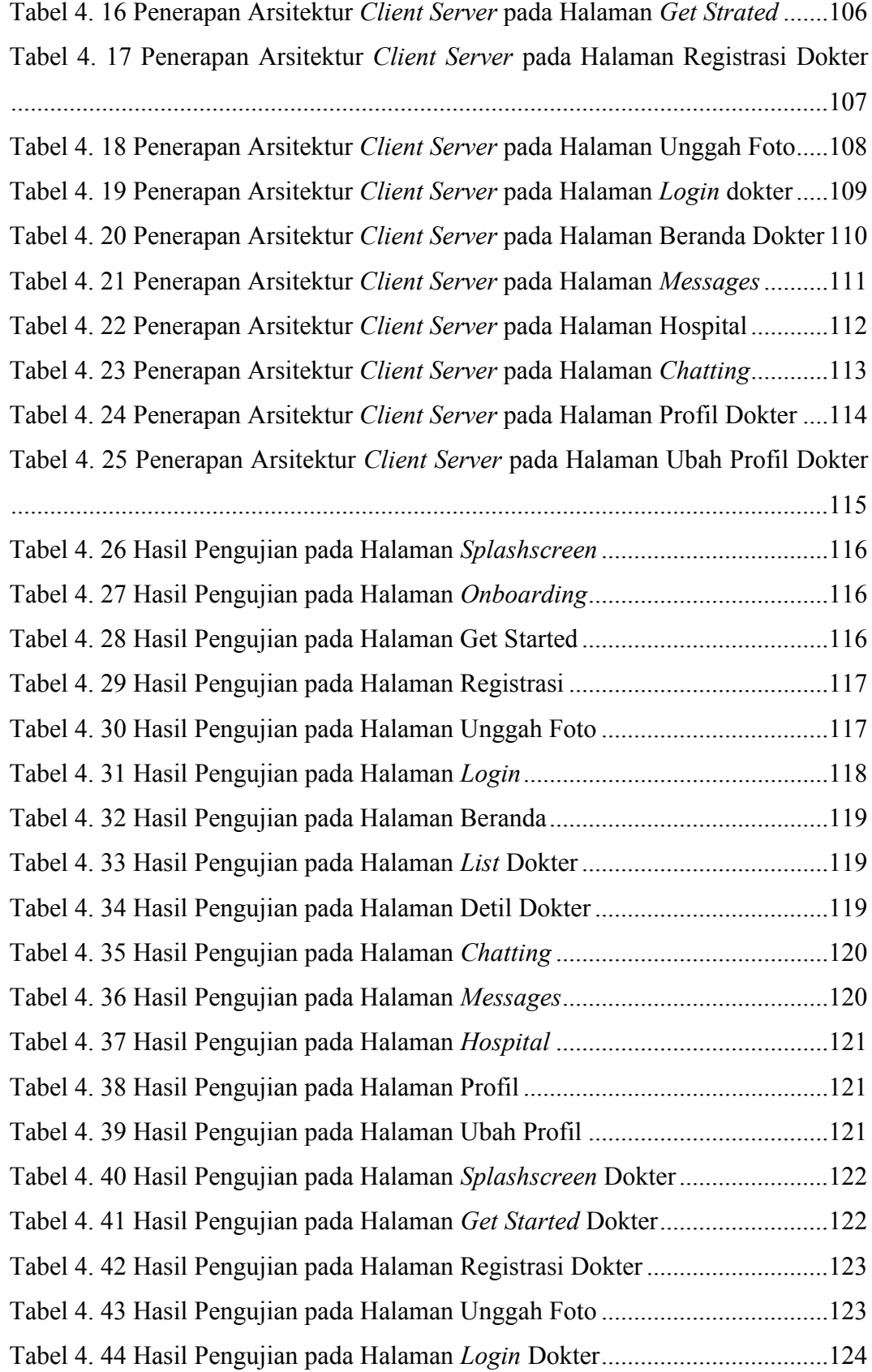

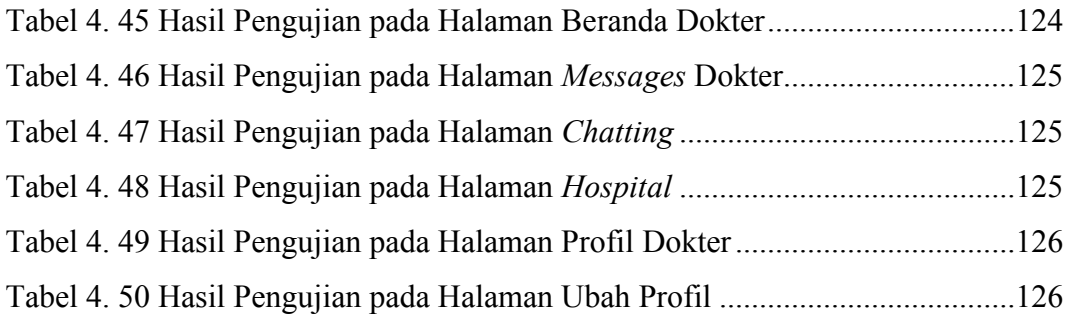

### **DAFTAR GAMBAR**

<span id="page-11-0"></span>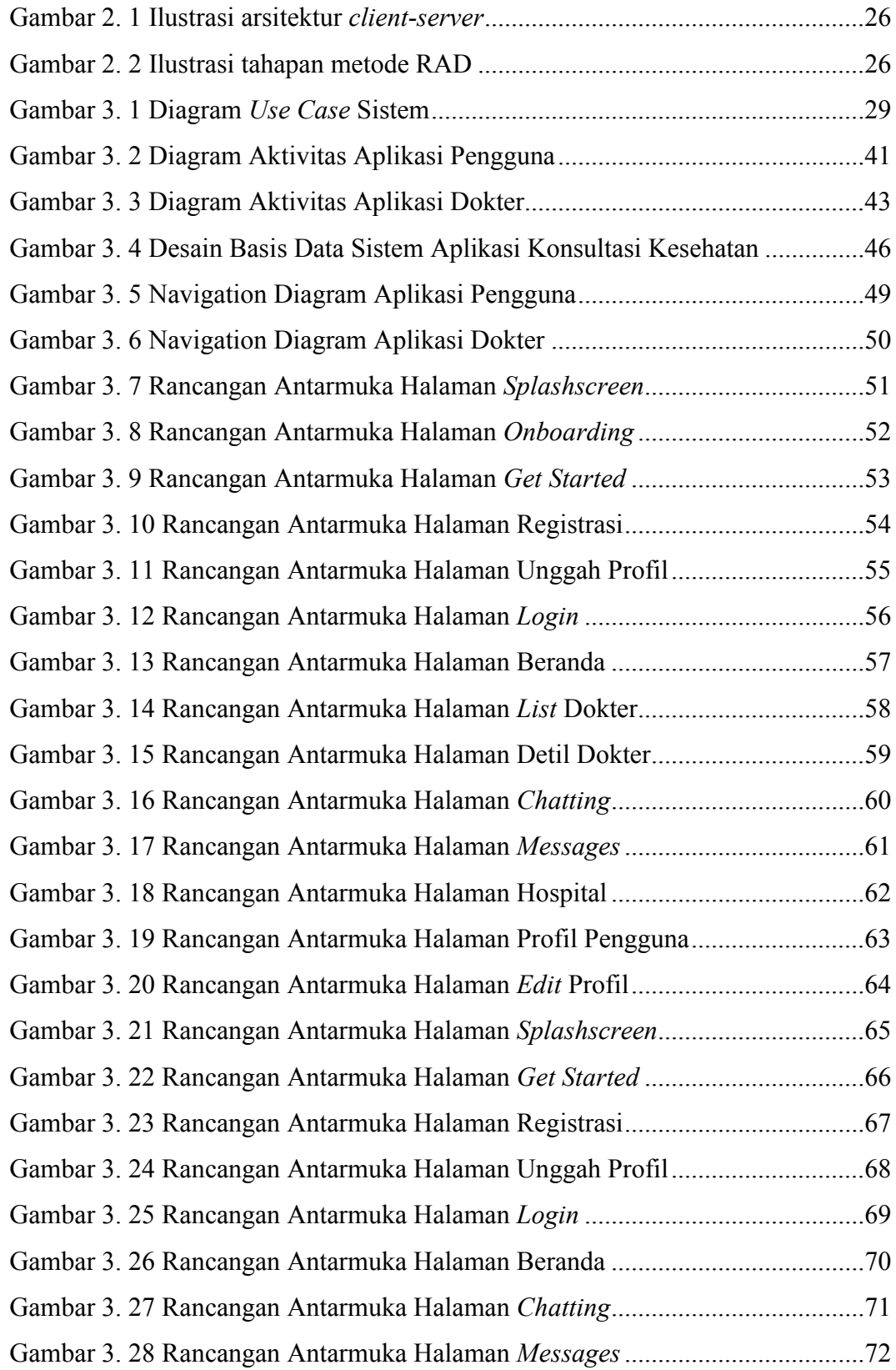

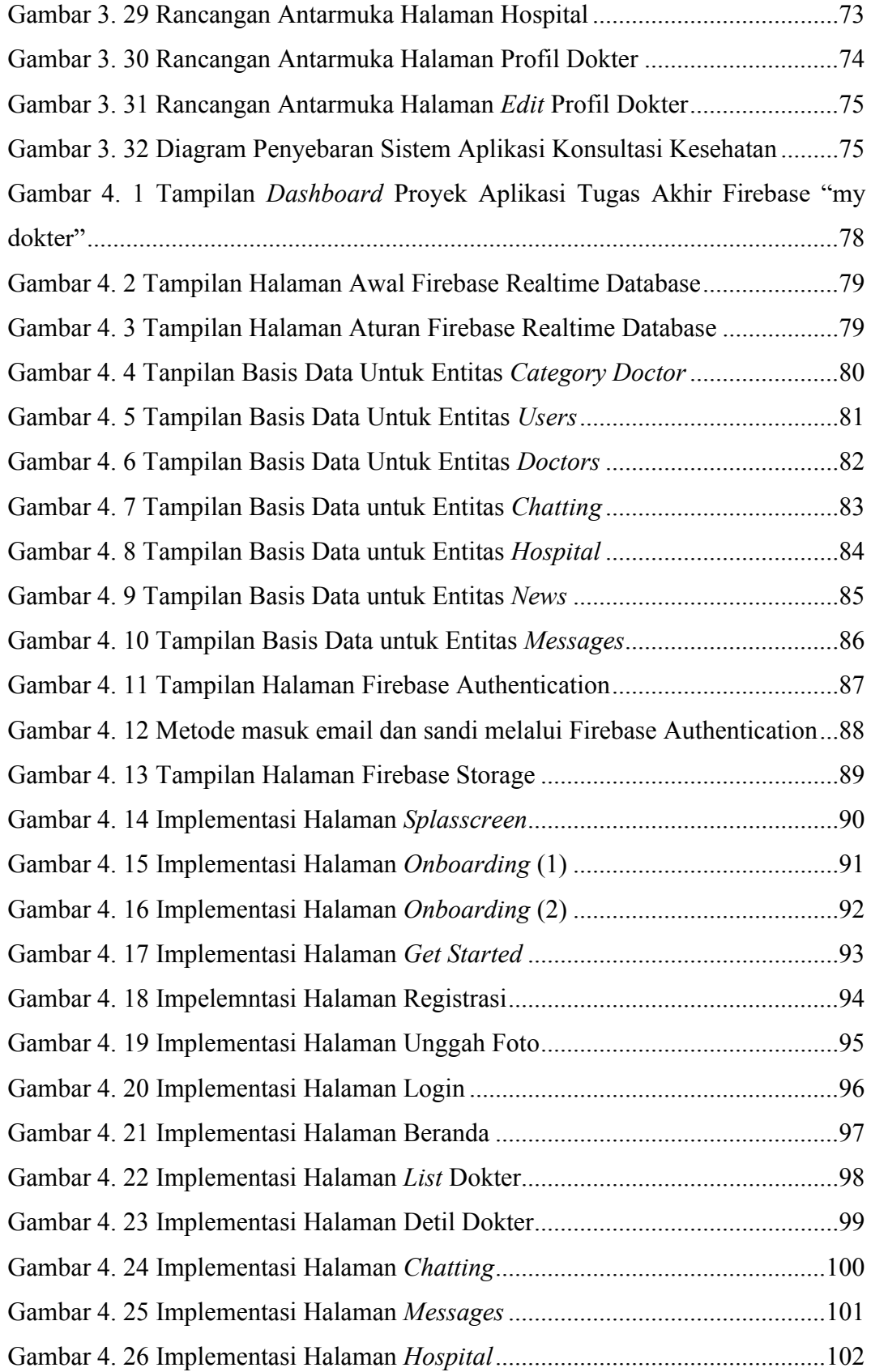

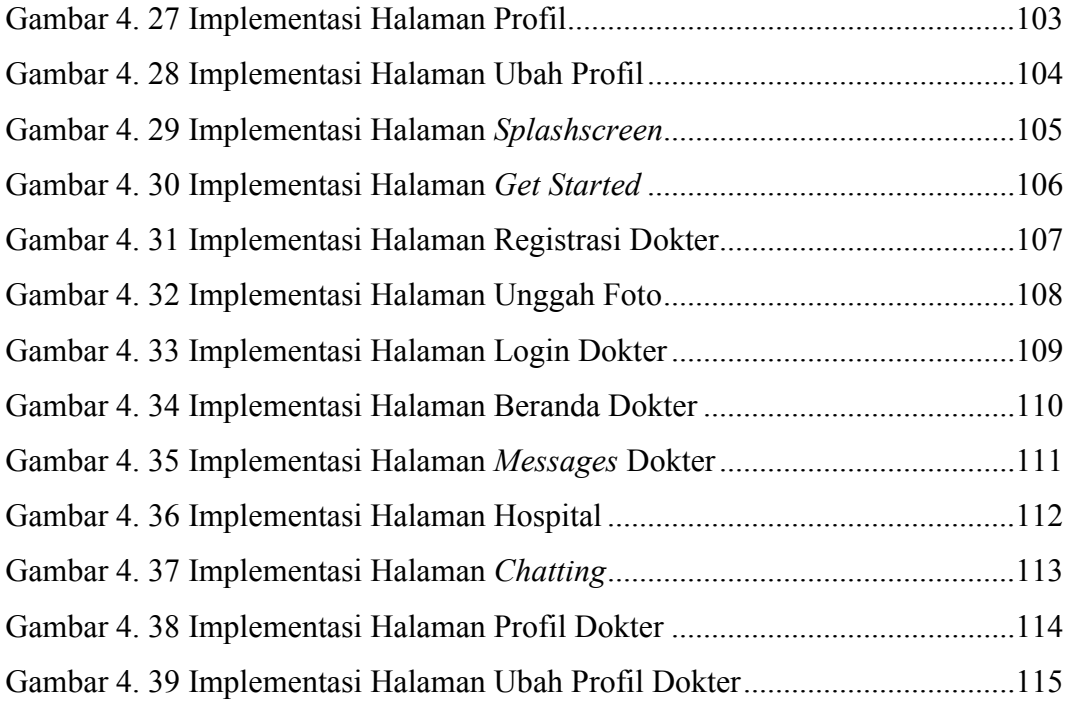

#### **ABSTRAK**

<span id="page-14-0"></span>*Konsultasi kesehatan merupakan suatu layanan kesehatan yang bertujuan sebagai tindak pencegahan dalam menghentikan perkembangan berbagai penyakit terhadap pasien yang memiliki faktor resiko. Konsultasi pada saat ini, merupakan kegiatan yang sulit untuk dilakukan terlebih pada saat jam kerja maupun jam sibuk lainnya. Kemudian pada masa pandemi covid-19 membuat berbagai klinik tidak dapat di kunjungi guna mencegah penyebaran virus covid-19. Pada permasalahan tersebut, maka diterapkan penggunaan aplikasi konsultasi kesehatan dengan mengaplikasikan segala sistem di dalamnya. Aplikasi tersebut bermanfaat dalam memberikan informasi terkait kesehatan baik fisik, mental, maupun gizi seseorang.* 

*Dalam perkembangan teknologi informasi yang sangat pesat khususnya aplikasi mobile sehingga perancangan aplikasi android konsultasi kesehatan dirasa penting untuk dikembangkan guna memantau kesehatan pada setiap individu tanpa harus pergi ke klinik. Saat ini masyarakat sudah terbiasa mencari informasi kesehatan di internet, tapi sumbernya sering tidak valid. Lebih baik cari sumber dengan dokter-dokter yang kompeten melalui aplikasi android konsultasi kesehatan tersebut.*

*Metode yang digunakan pada pengembangan aplikasi android konsultasi kesehatan ialah metode RAD (Rapid Application Development). Aplikasi dirancang menggunakan kerangka kerja React Native dan berjalan pada sistem operasi Android. Layanan Firebase yang digunakan pada aplikasi ini terdiri dari Firebase Authentication, Firebase Realtime Database dan Firebase Storage.*

*Bedasarkan penelitian dan hasil implementasi yang dilakukan, aplikasi android konsultasi kesehatan dapat memberikan solusi yang efisien dan mudah untuk digunakan dalam melakukan layanan konsultasi kesehatan.*

*Kata Kunci : Konsultasi Kesehatan, Android, React Native, Firebase*

### **ABSTRACT**

<span id="page-15-0"></span>*Health consultation is a health service that aims as a preventive measure in stopping the development of various diseases in patients who have risk factors. Consultation at this time, is a difficult activity to do especially during working hours and other rush hours. Then during the covid-19 pandemic made various clinics unable to be visited to prevent the spread of the covid-19 virus.*  In this problem, it is applied the use of health consultation applications by glorifying all systems in *it. The application is useful in providing information related to the health of both physical, mental, and nutritional a person.* 

*In the rapid development of information technology, especially mobile applications, the design of health consulting android applications is considered important to be developed to monitor the health of each individual without having to go to the clinic. Nowadays people are used to looking for health information on the internet, but the source is often invalid. It is better to find sources with competent doctors through the health consultation android application.*

*The method used in the development of android application health consultation is the RAD (Rapid Application Development) method. The App is designed using the React Native framework and run on the Android operating system. The Firebase services used in this application consist of Firebase Authentication, Firebase Realtime Database and Firebase Storage.*

*Based on research and implementation results conducted, the health consulting android application can provide an efficient and easy solution to use in conducting health consulting services.*

*Keywords: Health Consulting, Android, React Native, Firebase*